## **REPORT AGA RENT INCREASE**

To update the current rent charged for a tenancy, follow the instructions below.

1. Click on the EYE icon to view your registration submission.

| 123 HAPPY WAY, ALAMEDA, CA 94501 |                 |                    |            |                       |               |                  |
|----------------------------------|-----------------|--------------------|------------|-----------------------|---------------|------------------|
| Unit Name                        | Unit Fee Status | Number of Bedrooms | Base Rent  | Start Date of Tenancy | Occupant Type | More             |
| A                                | Non-Exempt      | 4                  | \$2,000.00 | 08/01/20              | Tenant        |                  |
| В                                | Non-Exempt      | 2                  |            | -                     | Vacant        | Actions V 💿      |
| c                                | Non-Exempt      | 2                  |            | -                     | Vacant        | Actions ~ 💿      |
| D                                | Non-Exempt      | 2                  | -          | -                     | Vacant        | Actions V        |
| и 4 1 > и                        |                 |                    |            |                       |               | 1 - 4 of 4 items |

2. The Unit Details screen will appear. If the current rent and date of last rent increase need to be updated, follow the instructions below.

| Init Details                                                   |   |            |  |
|----------------------------------------------------------------|---|------------|--|
| Unit Name                                                      |   | A          |  |
| Occupant Type                                                  |   | Tenant     |  |
| Number of Bedrooms                                             |   | 4          |  |
| Current Rent                                                   | : | 2,050      |  |
| Base Rent                                                      | : | 2,000      |  |
| Start Date of Tenancy                                          | : | 08/01/2020 |  |
| Date of Last Rent Increase                                     | ÷ | 09/01/2023 |  |
| Does the tenant rent the<br>rental unit from another<br>party? |   | No         |  |
| Included with Rent                                             |   | N1/0       |  |
|                                                                |   | IN/A       |  |
|                                                                |   | IV/A       |  |
| Tenant Information<br>Tenant 1<br>Tenant First Name            |   | Demo       |  |
| Tenant 1<br>Tenant First Name                                  |   |            |  |

3. Click on the 'ACTIONS' button where the current rent needs to be updated. The Action Menu for the Unit will appear with a drop-down list of available actions.

Questions? Contact the Alameda Rent Program at 510-747-7520 or <a href="mailto:rentprogram@alamedaca.gov">rentprogram@alamedaca.gov</a>

4. Select 'Report AGA Rent Increase' from the drop-down menu.

-

| 123 HAPPY WAY, ALAMEDA, CA 94501 |                 |                    |            |                       |               |                 |           |   |
|----------------------------------|-----------------|--------------------|------------|-----------------------|---------------|-----------------|-----------|---|
| Unit Name                        | Unit Fee Status | Number of Bedrooms | Base Rent  | Start Date of Tenancy | Occupant Type |                 | More      |   |
| A                                | Non-Exempt      | 4                  | \$2,000.00 | 08/01/20              | Tenant        |                 | actions 🗸 | • |
| в                                | Non-Exempt      | 2                  |            | -                     | Vacant        | ৯৫ Register New |           | • |
| с                                | Non-Exempt      | 2                  |            | -                     | Vacant        | 🖍 Report AGA R  |           | • |
| D                                | Non-Exempt      | 2                  |            |                       | Vacant        | Report Banke    |           | 0 |
|                                  |                 |                    |            |                       |               | Temporary Re    |           | 1 |
|                                  |                 |                    |            |                       |               |                 |           |   |
|                                  |                 |                    |            |                       |               | Buyout Agree    | ment      |   |

- 5. The Report AGA Rent Increase pop-up window will appear. Enter the updated Current Rent and the Date of the Last Rent Increase.
  - a. If the Base Rent needs to be updated, please contact Alameda Rent Program staff.

| Report AGA Rent Increase                                                |     |                                   |   |
|-------------------------------------------------------------------------|-----|-----------------------------------|---|
| APN : 012345678900   123 HAPPY W/<br>UNIT NUMBER : 123 HAPPY WAY, ALAME |     |                                   |   |
| Occupant Type<br>Tenant                                                 | •   | Base Rent<br>2000                 | 0 |
| Current Rent *<br>2050                                                  |     | Start Date of Tenancy<br>8/1/2020 | Ē |
| Date of Last Rent Increase *<br>9/1/2023                                | ÷ 2 |                                   |   |

6. Check the Declaration Statement and enter your full name and title.

| By checking this box, I declare under pe  | nalty of perjury under the laws of the State of California that th | e information I have provided in |
|-------------------------------------------|--------------------------------------------------------------------|----------------------------------|
|                                           | of my knowledge and belief. Any attachments included here ar       |                                  |
| true and correct copies of the original d | ocuments.                                                          |                                  |
|                                           |                                                                    |                                  |
| ubmitter's Information                    |                                                                    |                                  |
| nter Full Name *                          | Select Title *                                                     |                                  |
| nter i uli Marile                         | Select fide                                                        |                                  |

Questions? Contact the Alameda Rent Program at 510-747-7520 or <a href="mailto:rentprogram@alamedaca.gov">rentprogram@alamedaca.gov</a>

7. Click the 'UPDATE' button at the bottom right of the window to update the Current Rent.

| Declaration Statement   |                                                                                                    |
|-------------------------|----------------------------------------------------------------------------------------------------|
|                         | f perjury under the laws of the State of California that the information I have provided in<br>knowledge and belief. Any attachments included here are either original documents or<br>nts. |
| Submitter's Information |                                                                                                    |
| Enter Full Name *       | Select Title *                                                                                                    |
| TIGER POOH              | Owner                                                                                                    |

CANCEL

UPDATE

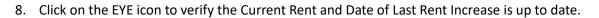

| 123 HAPPY WAY, ALAMEDA, CA 94501 |                 |                    |            |                       |               |                  |
|----------------------------------|-----------------|--------------------|------------|-----------------------|---------------|------------------|
| Unit Name                        | Unit Fee Status | Number of Bedrooms | Base Rent  | Start Date of Tenancy | Occupant Type | More             |
| A                                | Non-Exempt      | 4                  | \$2,000.00 | 08/01/20              | Tenant        | Actions V 📀      |
| В                                | Non-Exempt      | 2                  |            | -                     | Vacant        | Actions V        |
| c                                | Non-Exempt      | 2                  |            |                       | Vacant        | Actions V        |
| D                                | Non-Exempt      | 2                  |            | -                     | Vacant        | Actions ~ •      |
| н « Т » н                        |                 |                    |            |                       |               | 1 - 4 of 4 items |

| Unit Details                   |                                                                |   |            |  |  |  |  |
|--------------------------------|----------------------------------------------------------------|---|------------|--|--|--|--|
|                                |                                                                |   |            |  |  |  |  |
|                                | Unit Name                                                      |   | A          |  |  |  |  |
|                                | Occupant Type                                                  |   | Tenant     |  |  |  |  |
|                                | Number of Bedrooms                                             | : | 4          |  |  |  |  |
|                                | Current Rent                                                   | ÷ | 2,050      |  |  |  |  |
|                                | Base Rent                                                      |   | 2,000      |  |  |  |  |
|                                | Start Date of Tenancy                                          | : | 08/01/2020 |  |  |  |  |
|                                | Date of Last Rent Increase                                     | : | 09/01/2023 |  |  |  |  |
|                                | Does the tenant rent the<br>rental unit from another<br>party? | : | No         |  |  |  |  |
|                                | Included with Rent                                             |   | N/A        |  |  |  |  |
| Tenant Information<br>Tenant 1 |                                                                |   |            |  |  |  |  |
|                                | Tenant First Name                                              |   | Demo       |  |  |  |  |
|                                | Tenant Last Name                                               |   | Demo       |  |  |  |  |
|                                | Tenant Preferred Language                                      |   | Enelish •  |  |  |  |  |

Questions? Contact the Alameda Rent Program at 510-747-7520 or <u>rentprogram@alamedaca.gov</u>